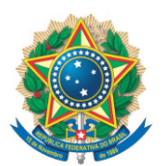

**SENADO FEDERAL** Gabinete do Senador Weverton

## **REQUERIMENTO Nº DE**

Senhor Presidente,

Requeiro, nos termos do art. 4º da Instrução Normativa da Secretaria-Geral da Mesa nº 14, de 2020, a adição de minha assinatura ao requerimento registrado no SEDOL nº SF/22599.01108-40, de autoria do Senador Jaques Wagner, que "dispõe sobre medidas emergenciais de amparo aos agricultores familiares para mitigar os impactos socioeconômicos da seca e das enchentes que incidem sobre o país desde o ano de 2021, e dá outras providências".

Sala das Sessões, 3 de fevereiro de 2022.

**Senador Weverton (PDT - MA)**